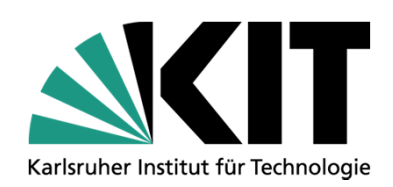

# **C10-Assessment of COBRA-TF source at KIT**

#### **J. Jiménez and V. Sanchez**

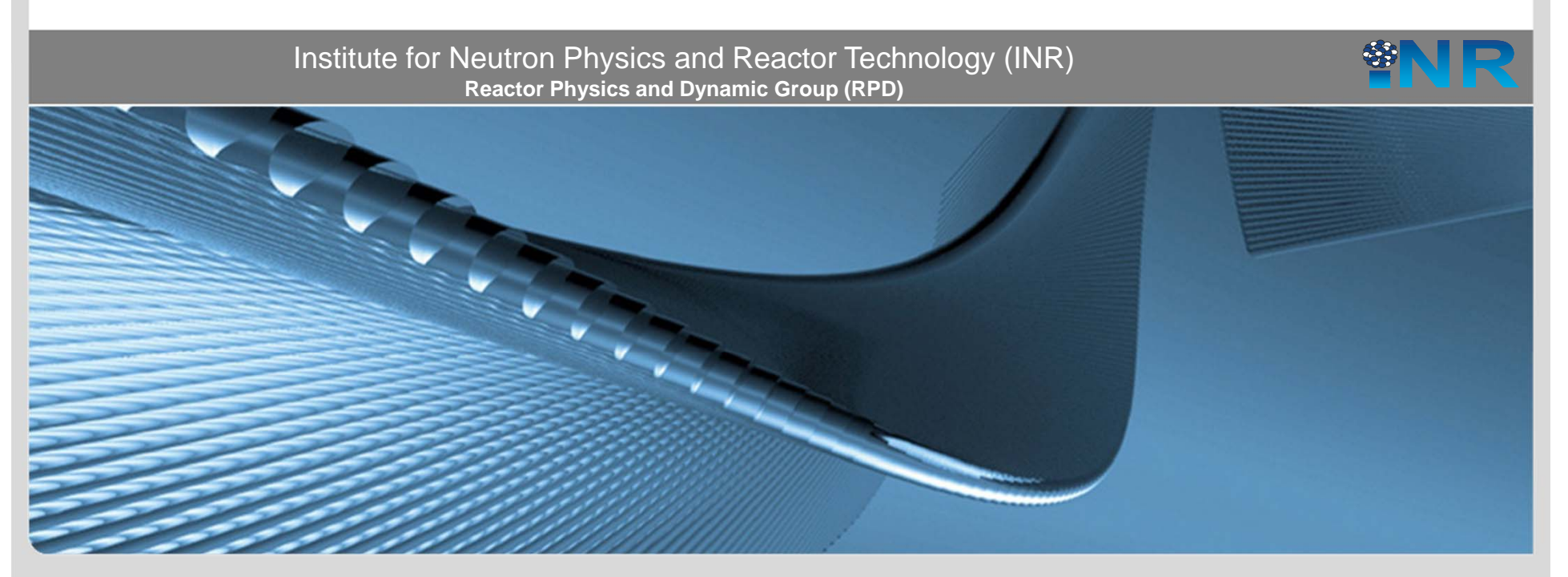

**www.kit.edu**

### **Content**

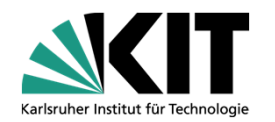

- Results of the non-regression test
- Assessment of the source code at KIT
	- • Two internal reports submitted to the maintenance team
		- - Bugs and errors found in the source code of the version received on November 2013 (21.11.2013)
		- - Fixing the restart capabilities of the version received on November 2013 (23.03.2014)
- Debugging tools, what to do when you get a segmentation fault signal
- **Conclusions**

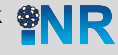

## **Results of the non-regression test**

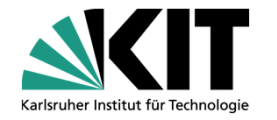

- Those results correspond to the version received on 11.04.2014
- Intel 14.0.1 with RELEASE compilation options
	- •54% tests passed, 101 tests failed out of 221
- Intel 14.0.1 with DEBUG compilation options
	- •58% tests passed, 92 tests failed out of 221
- GNU 4.8.2 with RELEASE compilation options
	- •99% tests passed, 1 tests failed out of 221

With Debugging options things are also not so good

Weak

portability of the code

- GNU 4.8.2 with DEBUG compilation options
	- •96% tests passed, 9 tests failed out of 221

**The same compiler produces not-running code in some cases, that is a big problem**

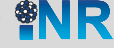

## **Assessment of the source code at KIT**

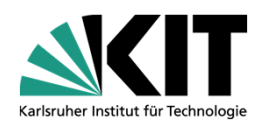

 Two reports submitted to the maintenance team. Effective communication via email exchange.

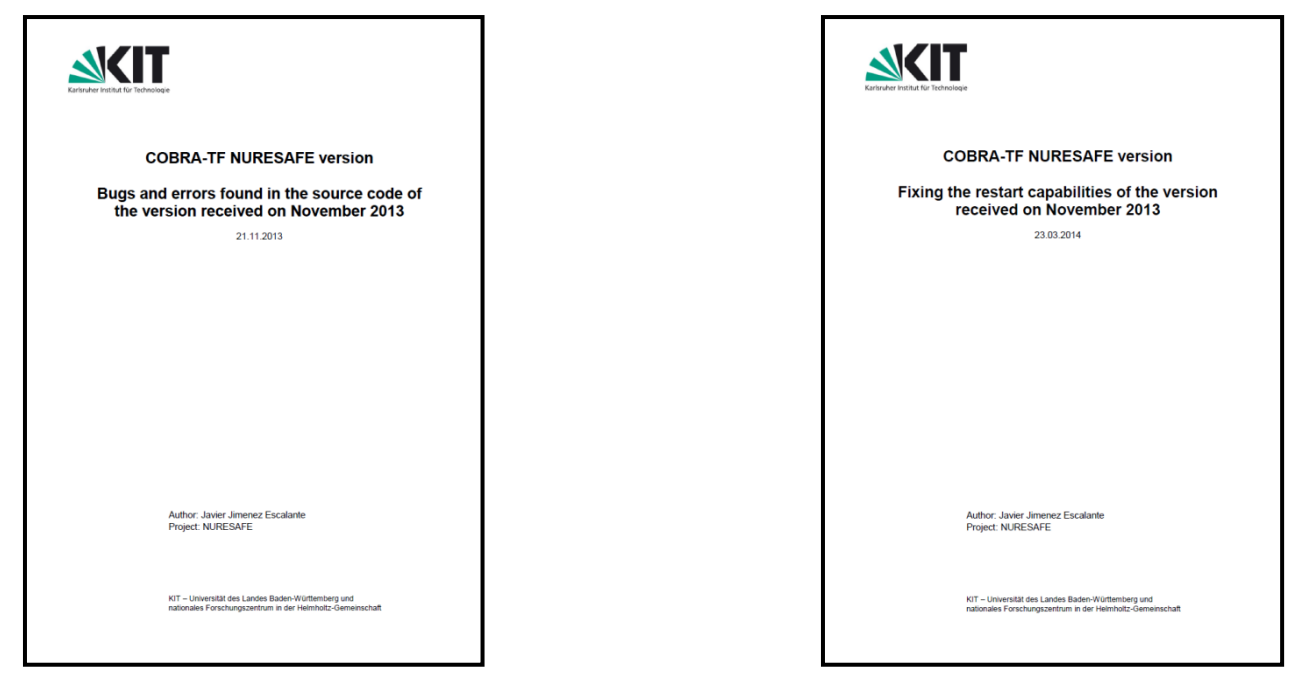

- The restart capabilities of the CTF version doesn´t properly
	- The new modules have not been included in dumpit.f and restart.f. (rks171)
	- Modules parallel, solid\_material\_props, transfer\_io, vtk, powermod
- Ξ When reading the restart, variables are not allocated and code crashes

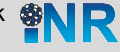

#### **What to do when you get a segmentation fault**

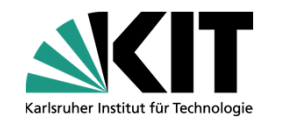

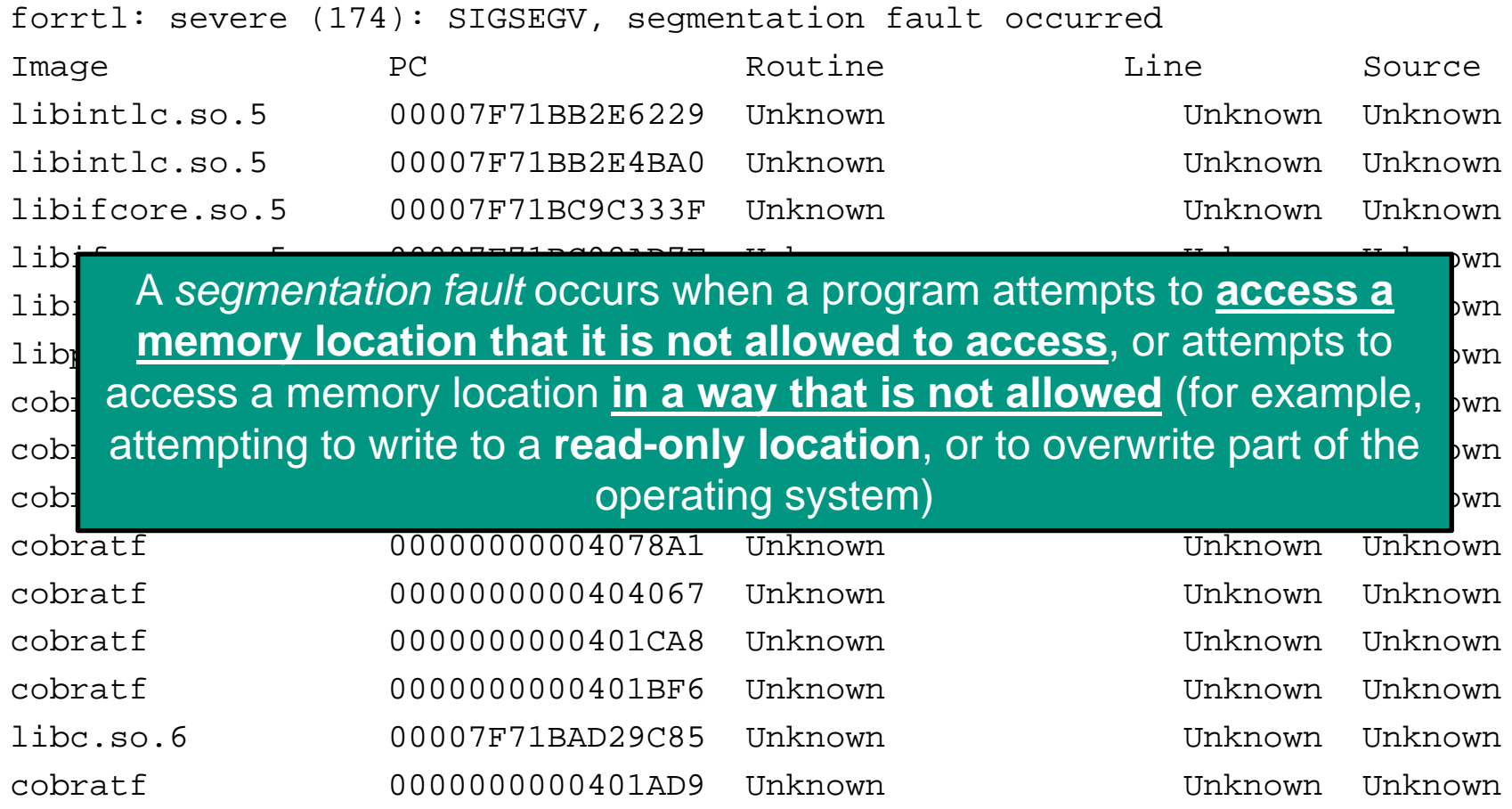

#### **Go and fix your code**

But, Where to look?

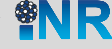

#### **Running the test cases the code crashes**

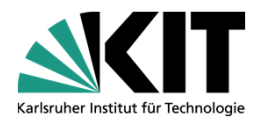

[jimenez@inrsim06 MYBUILD\_GFOR\_DEBUG]\$ **make test** Running tests... Test project /home/jimenez/COBRA-TF-master/MYBUILD\_GFOR\_DEBUG Start 1: COBRA TFUtils CTF VTK Diff Tool 1/221 Test #1: COBRA\_TFUtils\_CTF\_VTK\_Diff\_Tool ................... Passed 1.41 sec Start 2: COBRA TFUtils CTF EXACT DIFF TOOL TEST 2/221 Test #2: COBRA TFUtils CTF EXACT DIFF TOOL TEST ............ Passed 0.06 sec Start 3: COBRA TFUtils par file copy test  $3/221$  Test  $\#3$ : COBRA TFUtils par file copy test  $\dots\dots\dots\dots\dots$ . Passed 0.10 sec Start 4: COBRA TFUtils par file diff test 4/221 Test #4: COBRA\_TFUtils\_par\_file\_diff\_test .................. Passed 0.17 sec Start 5: COBRA TFUtils test the unit test harness 5/221 Test #5: COBRA TFUtils test the unit test harness .......... Passed 0.01 sec Start 6: COBRA TFCore ctf unit tests 6/221 Test #6: COBRA TFCore ctf unit tests ............................ Passed 0.93 sec Start 7: COBRA TFPreproc preproc unit tests 7/221 Test #7: COBRA TFPreproc preproc unit tests .................. Passed 0.02 sec Start 8: COBRA TF preproc\_small\_singlerod\_HFP 8/221 Test #8: COBRA TF preproc small singlerod HFP ................ Passed 0.07 sec Start 9: COBRA\_TF\_run\_small\_singlerod\_HFP **\*\*\* Error in `/home/jimenez/COBRA-TF-master/MYBUILD\_GFOR\_DEBUG/cobra\_tf/test\_matrix/../ctf\_src/cobratf': free(): invalid pointer: 0x00000000019b4a10 \*\*\* \*\*\* Error in `/home/jimenez/COBRA-TF-master/MYBUILD\_GFOR\_DEBUG/cobra\_tf/test\_matrix/../ctf\_src/cobratf': malloc(): memory corruption: 0x00000000019b4a40 \*\*\***

#### We get a weird error, try to isolate it and make it reproducible

6 1<sup>st</sup> CTF User group Meeting, May 12-13, 2014, GRS, Germany and Reaktortechnik and Reaktortechnik by the linstitut für Neutronenphysik und Reaktortechnik **1st CTF User group Meeting, May 12-13, 2014, GRS, Germany**

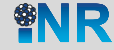

#### **Then go to the folder and do a local execution**

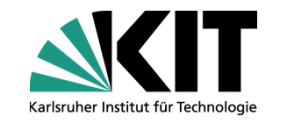

[jimenez@inrsim06 COBRA\_TF\_run\_small\_3x3rod\_HFP]\$ **../../../cobra\_tf/ctf\_src/cobratf** Reading CARD GROUP 1

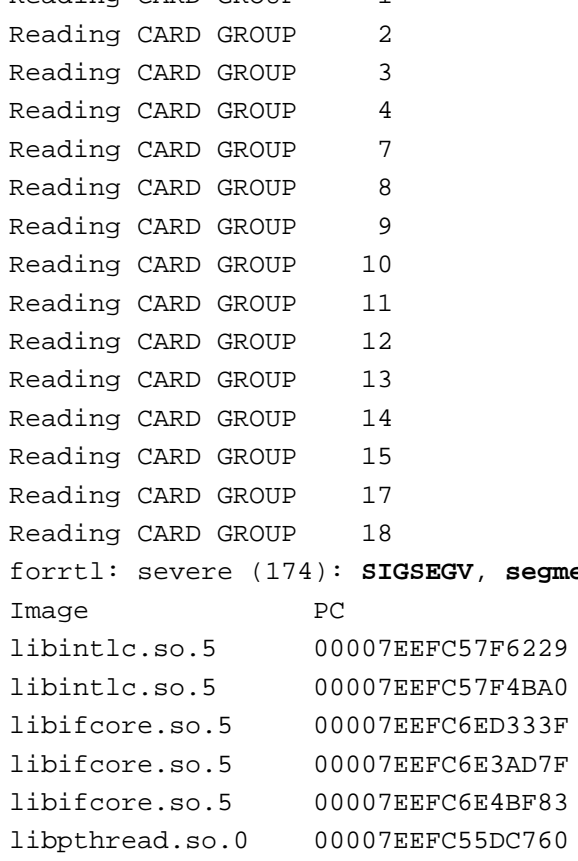

#### We verify that this input deck crashes the code

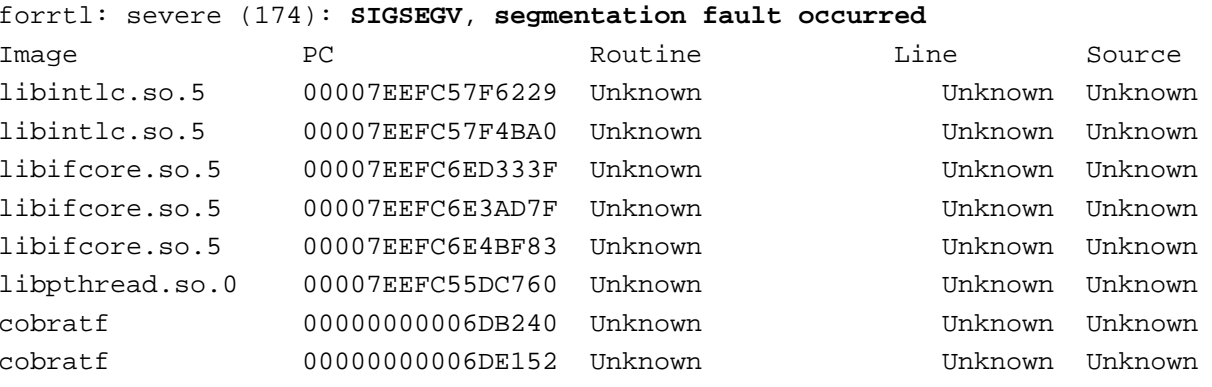

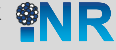

#### **Try again using DEBUG and gdb debugger**

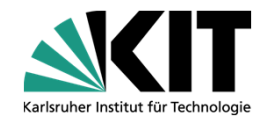

[jimenez@inrsim06 COBRA\_TF\_run\_small\_3x3rod\_HFP]\$ **gdb ../../../cobra\_tf/ctf\_src/cobratf** GNU gdb (GDB) 7.6-6.mga4 (Mageia release 4) Copyright (C) 2013 Free Software Foundation, Inc. License GPLv3+: GNU GPL version 3 or later <http://gnu.org/licenses/gpl.html> This is free software: you are free to change and redistribute it. There is NO WARRANTY, to the extent permitted by law. Type "show copying" and "show warranty" for details. This GDB was configured as "x86\_64-mageia-linux-gnu". For bug reporting instructions, please see: <http://www.gnu.org/software/gdb/bugs/>... Reading symbols from /home/jimenez/COBRA-TF-master/MYBUILD\_IFORT\_DBG/cobra\_tf/ctf\_src/cobratf...**done. (gdb) run** Starting program: /home/jimenez/COBRA-TF-master/MYBUILD\_IFORT\_DBG/cobra\_tf/ctf\_src/cobratf [Thread debugging using libthread\_db enabled] Using host libthread db library "/usr/lib64/libthread db.so.1". Reading CARD GROUP<sub>1</sub> Reading CARD GROUP<sub>2</sub> Reading CARD GROUP 3 Reading CARD GROUP 4 Reading CARD GROUP ... Reading CARD GROUP 15 Reading CARD GROUP 17 Reading CARD GROUP 18 Program received signal SIGSEGV, Segmentation fault.  $0x0000000006db240$  in MOD\_GAUSS::gauss (n=5, ain=..., bin $\blacktriangleright$ .., cin=..., ddin=..., ttl=...) at /home/jimenez/COBRA-TF-master/cobra\_tf/ctf\_src/**Mod\_gauss.f90:51** 51  $s(1) = dd(1)$ Source file and the line

8 1<sup>st</sup> CTF User group Meeting, May 12-13, 2014, GRS, Germany and Reaktortechnik and Reaktortechnik by the limiting of the street of the limiting the limiting the limiting the street of the street of the street of the limi **1st CTF User group Meeting, May 12-13, 2014, GRS, Germany**

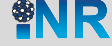

## **Find where is the problem and why it happens**

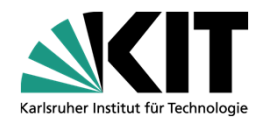

[jimenez@inrsim06 COBRA TF\_run\_small\_3x3rod\_HFP]\$ vi ~/COBRA-TF-master/cobra\_tf/ctf\_src/Mod\_gauss.f90

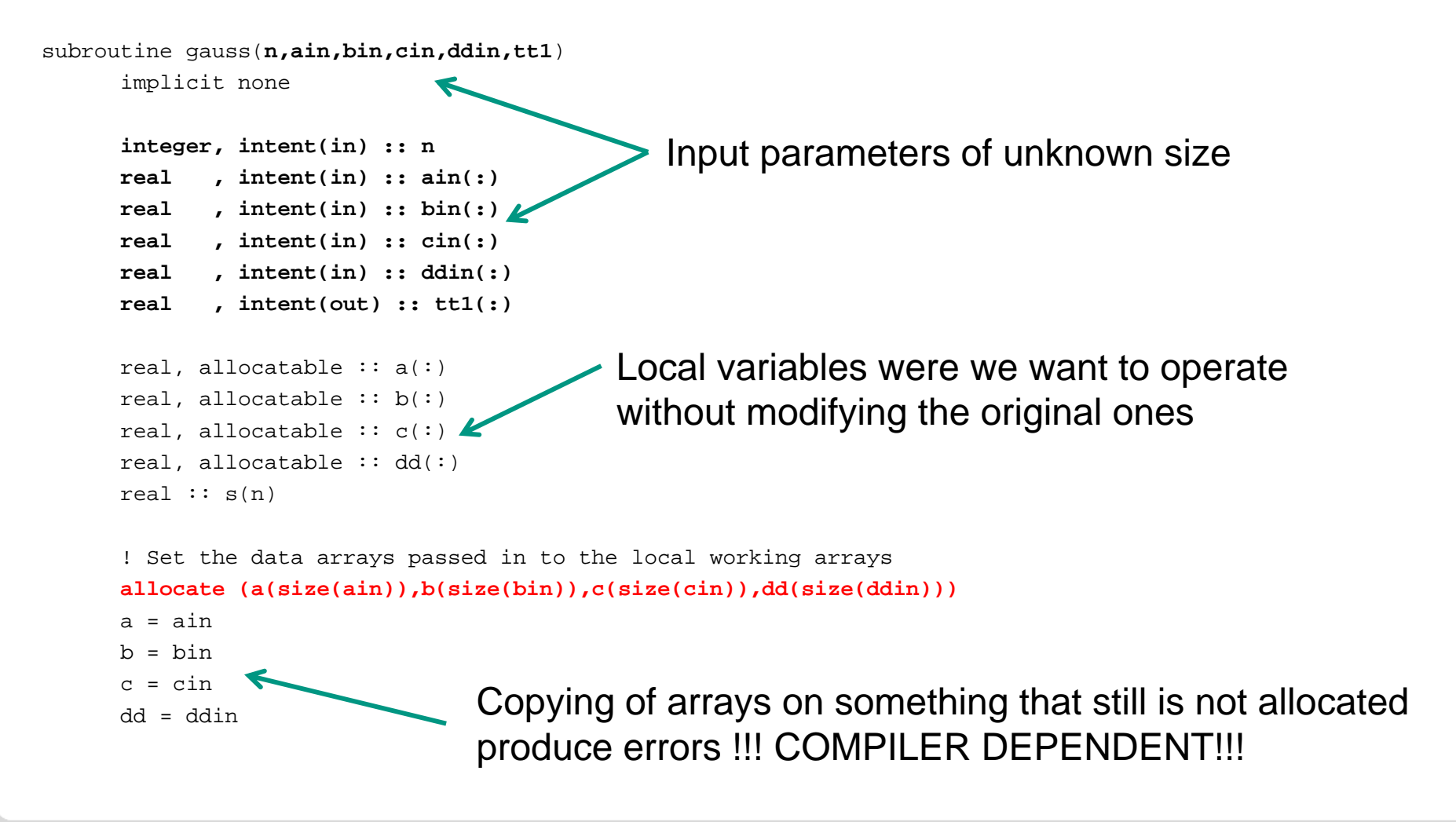

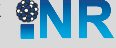

#### **Repeat the operation till the code runs properly**

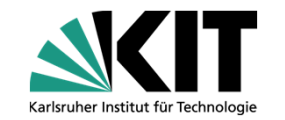

Cross check of the input values finished. Rank 0 Step 100 Energy Storage = 74.7980456802663 Rank 0 Step 200 Energy Storage = 33.0864953124636 Rank 0 Step 300 Energy Storage = 4.31131860702695 Convergence Reached, Ending Pseudo Transient Number of Steps = 386 Quantity Value (%) Criteria (%) Global Energy Balance =  $-0.0003$  0.0100 Global Mass Balance =  $-0.0100$   $0.0100$ Fluid Energy Storage = 0.0023 0.5000 Mass Storage = 0.0100 0.5000 Solid Energy Storage = 0.0531 0.5000

Program received signal SIGSEGV, Segmentation fault.

0x0000000000588fd3 in MOD VTK LEGACY::mdot cell center (mdot cell center=..., geodat=..., mdot=..., alpha=..., rho=..., area\_mom=..., area cont=...)

at /home/jimenez/COBRA-TF-master/cobra\_tf/ctf\_src/Mod\_vtk\_legacy.F90:1117

1117 **rho** alpha A=rho alpha A \* area mom(chan,level)

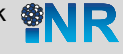

#### **General tips**

a<br>M

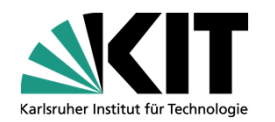

- Use several compilers (GNU, INTEL, etc)
- Try different sets of flags (debug and optimization)
- **Use ddd** (Graphical interface of gdb)
- **Valgrind** is also a powerful memory checker.

#### Enable proper debugging flags: the property of the property of the property of the property of the property of  $G(x) = \frac{1}{2}$ **Valgrind output**

 $G_2 = M_0$ re than 10000000 total error ==4303== Final error counts will be inaccurate. Go fix your program! ==4303== Rerun with --error-limit=no to disable this cutoff. Note ==4303== that errors may occur in your program without prior warning from  $I_{\text{S}}$  --robo-- valgrind, because errors are no longer being uisplayed. ==4303== More than 10000000 total errors detected. I'm not reporting any more. ==4303== Valgrind, because errors are no longer being displayed.

#### t<del>o ima it is a y aomg printing.</del>

- •Find a small and fast running case which reproduce the bug.
- •Introduce printing to track the code execution.

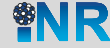

## **Conclusions**

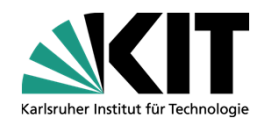

- The current situation is better than the previous one
- The development environment is fine (cmake, unit test, coverage reports)
- Nevertheless, the portability should be enhance:
	- •Different compilers need to be used.
	- • Incompatibility with gnu 4.4.3 in Mandriva 2010.2. Coding of Mod model maps.f90
- One need to know what he is doing:
	- •**The solve a bug you need to identify why there is a bug you need a bug you need a bug you need a bug you need a bug you need a bug you need a bug you need a bug you need a bug you need a bug you need a bug you need a bug** Error: Syntax error in argument list at (1)
	- •**G** Error: Syntax error in DO statement at (1) Error: Syntax error in DO statement at (1)
	- **Error: Expected another dimension in array declaration at (1)**
	- • $\bullet$  Lift break some to solve and the solve and is  $\bullet$  when the solve and is  $\bullet$ Error: Invalid form of array reference at (1)

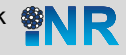